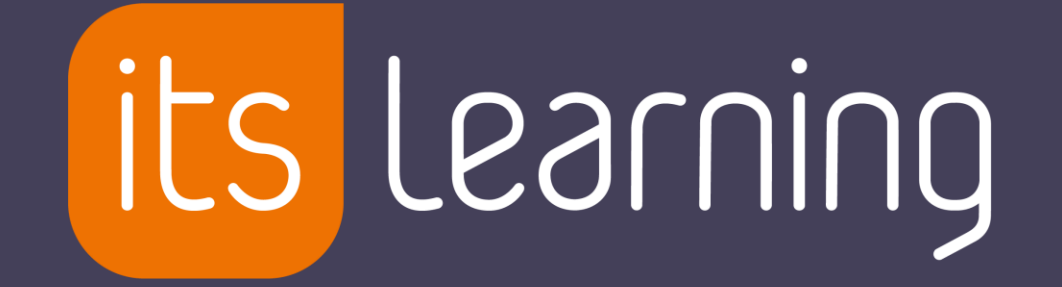

### AT THE HEART OF EDUCATION

### **PEER ASSESMENT**

itslearning

### **Peer Assessment Process**

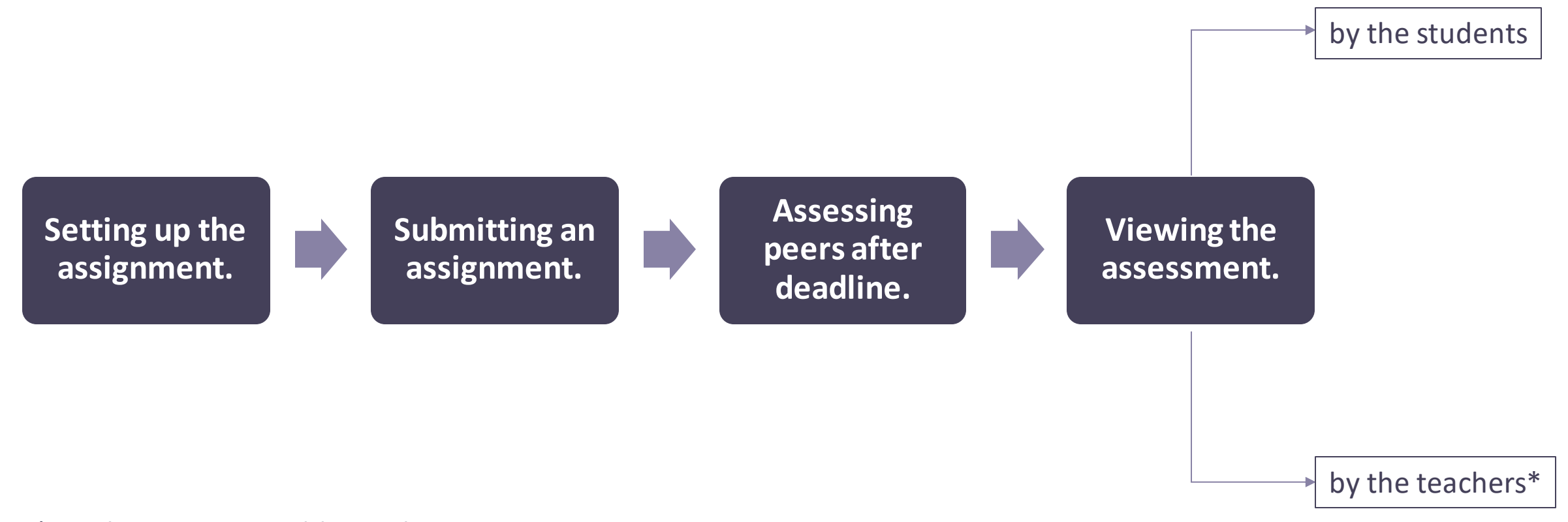

\*Teachers can give additional assessment as they do for regular assignments.

# **Setting up the assignment**

- 1. Create or edit an assignment, set up the deadline and click on the option 'Require Peer Assessment'.
- 2. After that, choose how many peers each student can assess (1-5). Group assignments are disabled when peer assessment

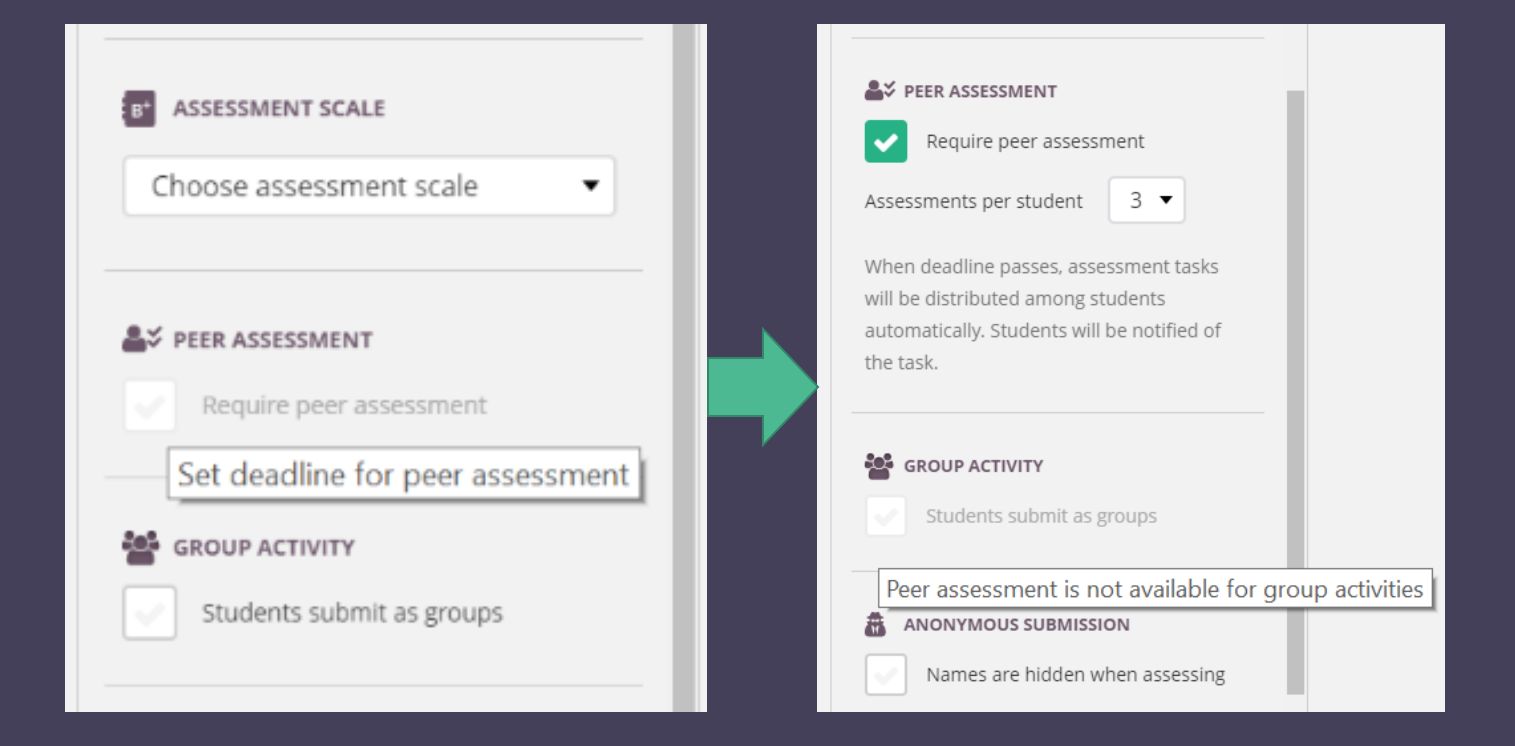

is enabled and vice versa. *Students' answers are distributed when the deadline is over. That is the reason why you need to set a deadline before you can enable peer assessment.*

## **Submitting an answer**

3. Students will need to submit the assignment following the known process. Until the deadline is over, the assignment will be the same as regular assignments for the student.

#### Macbeth Critical Analysis Essay

#### **Assignment**

You will be writing a critical literary analysis essay on William Shakespeare's Macbeth. This essay is a typical literary analysis, for which you make a claim about the play and then support that claim with evidence and explanation. However, instead of simply using the text itself for support, you will also incorporate critical analyses by experts and scholars to illustrate and support your arguments. You will need to demonstrate understanding of these critical sources as well, as you will be applying these scholars' ideas to your own analysis of the play. In order to find scholarly criticism of this play, you should use the library's databases, Google Scholar or other academic/scholarly databases.

Some general topics to consider include the following: the role of the witches/supernatural and fate v. free-will themes of ambition, power, deceit; the progression of Macbeth and/or Lady Macbeth's character; motifs of nature, manhood, clothing, disease, etc; the idea of culpability; turning points. You may also have other ideas, or you may find other ideas in the criticism you read.

Because this is a critical literary analysis, you must use at least one piece of scholarly criticism and will need to include a **bibliography** in MLA format that includes the secondary source(s) you use and the play itself. Because you are using multiple sources, be sure to use appropriate and correct citations throughout the essay. Also, be sure to look at specific uses of language in performing analysis and building your claims.

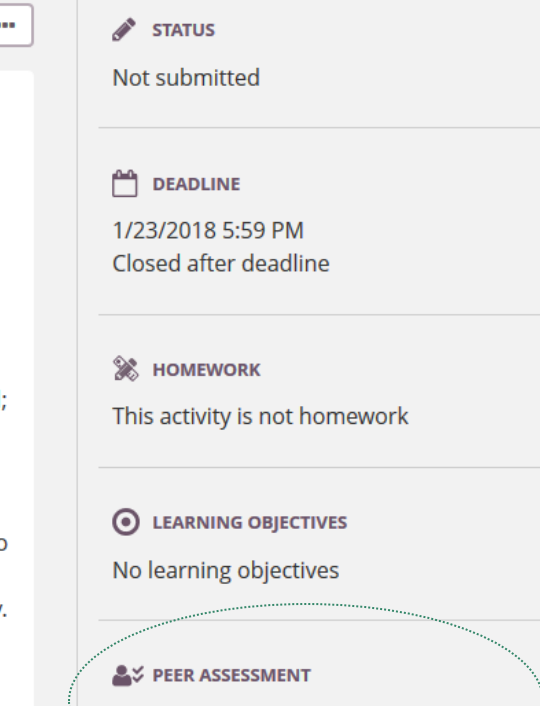

You must review 2 peers after deadline

*The only difference: students will see the amount of peers they need to review.*

**Answer** 

### **3 things you need to know before the assessment process begins…**

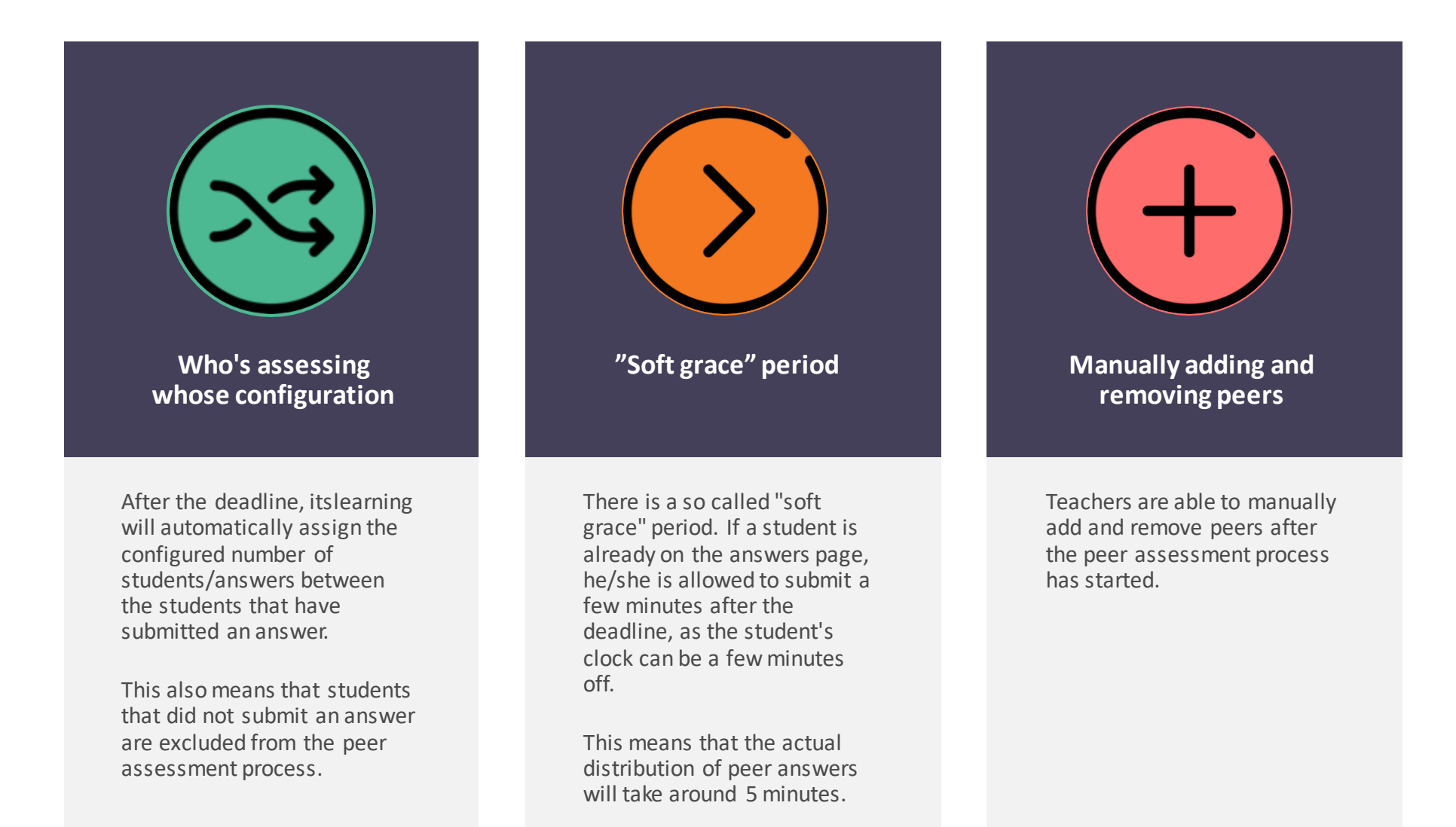

# **Assessing peers after deadline.**

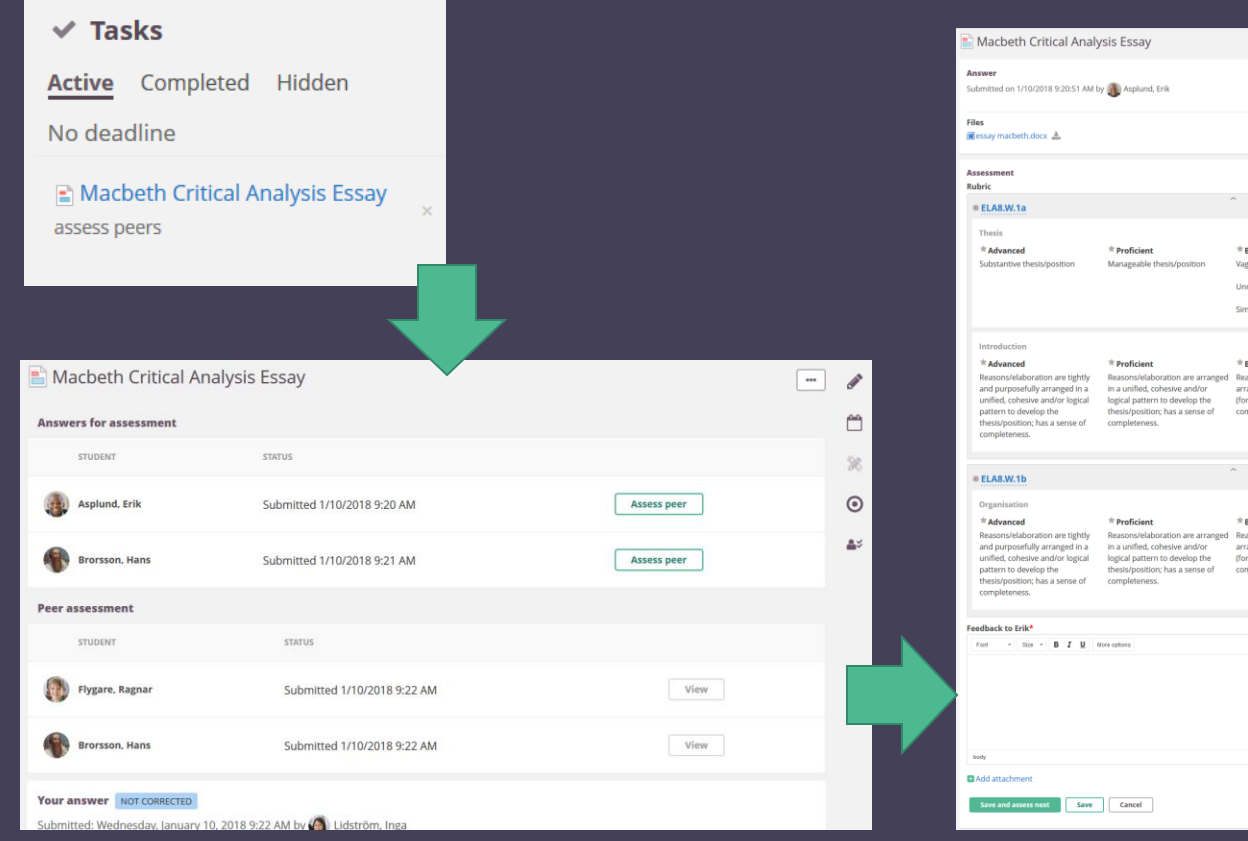

- 5. The student will have the same assessment options as the teacher would have. They can:
- View and annotate the submitted document (for the most common document types)

- Set the grade or score they would give the assignment, if the teacher has set an assessment scale
- Give overall feedback in the rich text editor.

# **Viewing the assignment**

- 1. As soon as a peer assessment is available, it can be viewed by clicking the View button.
- 2. The peer assessment will open in a dialog box.
- 3. To view the annotations on a file, the peer can click on the name of the file at the bottom of the dialog.

*The teacher can see the progress of peer assessments in the Status column of the answer grid. This displays how many students have already peer-assessed this student.*

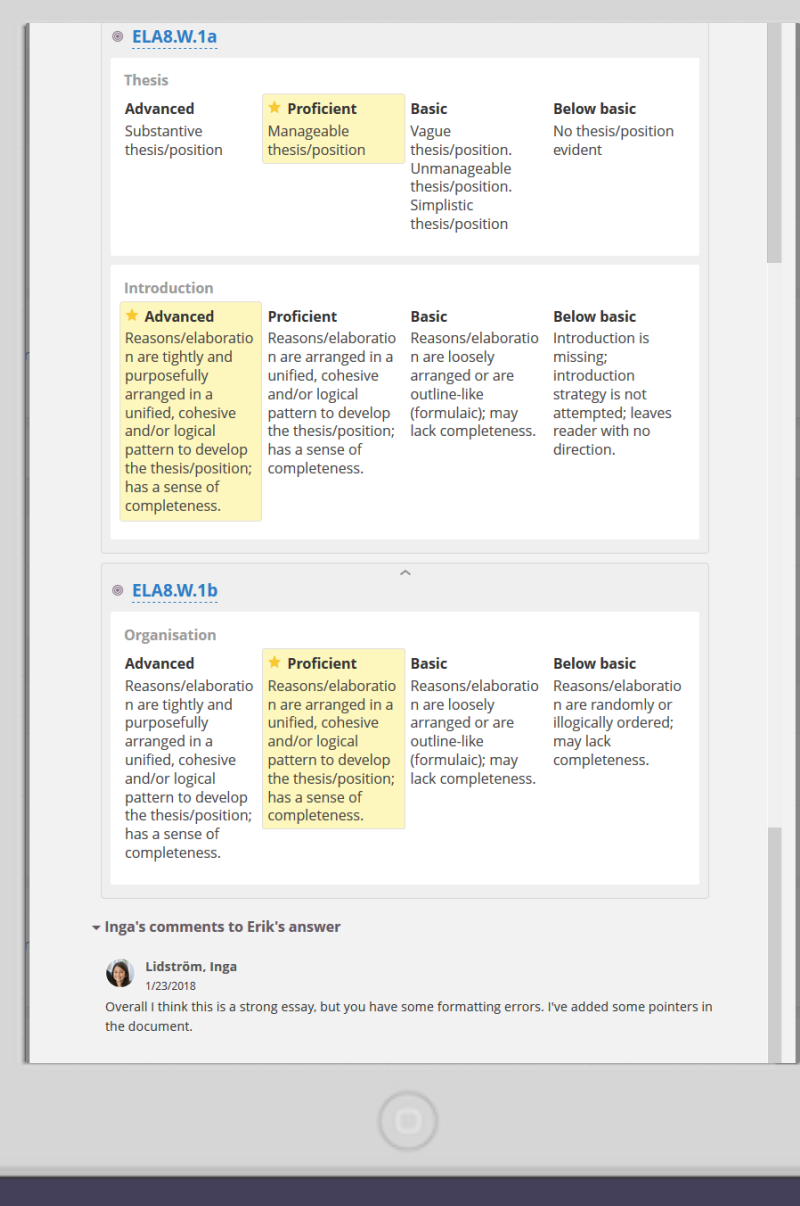